## Utiliser Google Analytics

### **1 jour (7 heures)**

#### Délai maximum : 2 mois.

Parcours concourant au développement des compétences. Action de formation réalisée en application des articles L 6313-1 et L 6313-2 du Code du travail.

Si vous êtes en situation de handicap, contactez-nous avant le début de votre formation pour que nous puissions vous orienter efficacement et vous accueillir dans les meilleures conditions.

#### $\odot$ **Objectifs pédagogiques**

Savoir exploiter Google Analytics pour optimiser la performance sur son site Web

#### **Pré-requis**

- Avoir un site marchand
- Maîtriser l'environnement Internet

## **Modalités pédagogiques**

Modalités de formation:

- Formation réalisée en présentiel, à distance ou mixte,
- Toutes nos formations peuvent être organisées dans nos locaux ou sur site
- Feuille de présence signée en demi-journée, questionnaires d'évaluation de la satisfaction en fin de stage et 60 jours après, attestation de stage et certificat de réalisation.
- Horaires de la formation: 9h 12h30 et 13h30 17h.
- Les horaires de la formation sont adaptables sur demande.

#### **Moyens pédagogiques**

- Formateur expert dans le domaine,
- Mise à disposition d'un ordinateur, d'un support de cours remis à chaque participant,
- Vidéo projecteur, tableau blanc et paperboard,
- Formation basée sur une alternance d'apports théoriques et de mises en pratique
- Formation à distance à l'aide du logiciel Teams pour assurer les interactions avec le formateur et les autres stagiaires, accès aux supports et aux évaluations. Assistance pédagogique afin de permettre à l'apprenant de s'approprier son parcours. Assistance technique pour la prise en main des équipements et la résolution des problèmes de connexion ou d'accès. Méthodes pédagogiques : méthode expositive 50%, méthode active 50%.

#### **Public visé**

Tout public

#### **Modalités d'évaluation et de suivi**

• Evaluation des acquis tout au long de la formation : QCM, mises en situation, TP, évaluations orales…

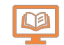

#### **Programme de formation**

#### **1. Prise en main**

- Enjeux et installation de Google Analytics
- Maîtriser les indicateurs clés de performance d'un site internet (visites, pages vues, taux de rebond, visiteurs uniques...)
- Optimiser les différentes sources de trafic d'un site (emailing, moteurs de recherche, campagnes d'achat de mots clés, sites référents etc...)

#### **2. Intégration des campagnes Webmarketing dans Google Analytics**

- Analyser les tendances, la navigation et la fidélité des visiteurs
- Mesure des moteurs de recherche internes : quels mots-clés sont recherchés ?
- Mettre en place des évènements (Vidéo, Téléchargement,...)

#### Contacts

 $\circ$ 

- Notre centre à **Mérignac** 14 rue Euler
- 33700 MERIGNAC

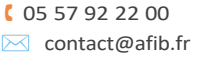

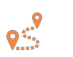

Notre centre à **Périgueux** 371 Boulevard des Saveurs, 24660 COULOUNIEIX CHAMIERS

 <sup>05</sup> <sup>64</sup> <sup>31</sup> <sup>02</sup> <sup>15</sup> ✉ contact@afib.fr

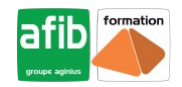

# Utiliser Google Analytics

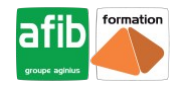

- Paramétrer les Objectifs dans Google Analytics
- Analyser la performance du processus de conversion

#### **3. Rapport / Tableau de bord**

• Rapports personnalisés Google Analytics